# **I puntatori**

**•** Un puntatore è una variabile che contiene l'indirizzo di un'altra variabile.

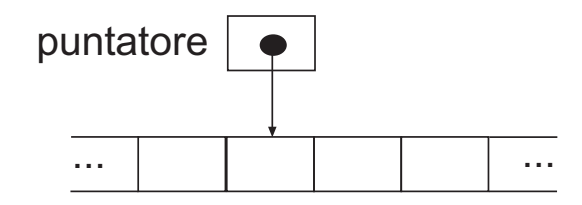

- *•* L'operatore & fornisce l'indirizzo di un oggetto: p = &c; assegna a p l'indirizzo di c, i.e., p "punta a" c.
- *•* L'operatore \* (indirezione/deriferimento) si applica ad un puntatore e fornisce come risultato l'oggetto puntato da quest'ultimo.
- *•* Esempi di dichiarazione ed uso di puntatori:

```
int x=1, y=2, z[10];
int *ip; /* ip è un puntatore a interi */ip = &x; /* ip punta a x */y = *ip; /* y vale 1 */
ip = &z[0]; /* ip punta a z[0] */
*ip = *ip + 10; /* incrementa di 10 il valore di z[0] */
```
### **Puntatori e argomenti di funzioni**

Gli **argomenti** delle funzioni passati come **puntatori (e vettori)** sono **modificabili** dalle funzioni (al contrario degli altri casi in cui il passaggio avviene per valore, creando una copia locale dell'argomento).

Esempio:

```
void swap(int x, int y) main()
\{int temp; int a=5, b=10;
  temp = x; swap(a,b); /* non modifica */
  x = y; \left(\frac{1}{x} + 1\right) avora su una copia */ \left(\frac{1}{x} + 1\right) /* a, b */
  y = temp; /* degli argomenti */ return 0;
} }
void swap(int *px, int *py) main()
\{int temp; int a=5, b=10;
  temp = *px; \qquad \qquad swap(&a,&b); /* modifica a,b */
  *px = *py; /* lavora */
  *py = temp; /* sugli argomenti */ r return 0;
} }
```
# **Puntatori e vettori (I)**

Puntatori e vettori sono strettamente correlati:

int a[5]; dichiara un array di 5 elementi; a è l'indirizzo del primo elemento a[0].

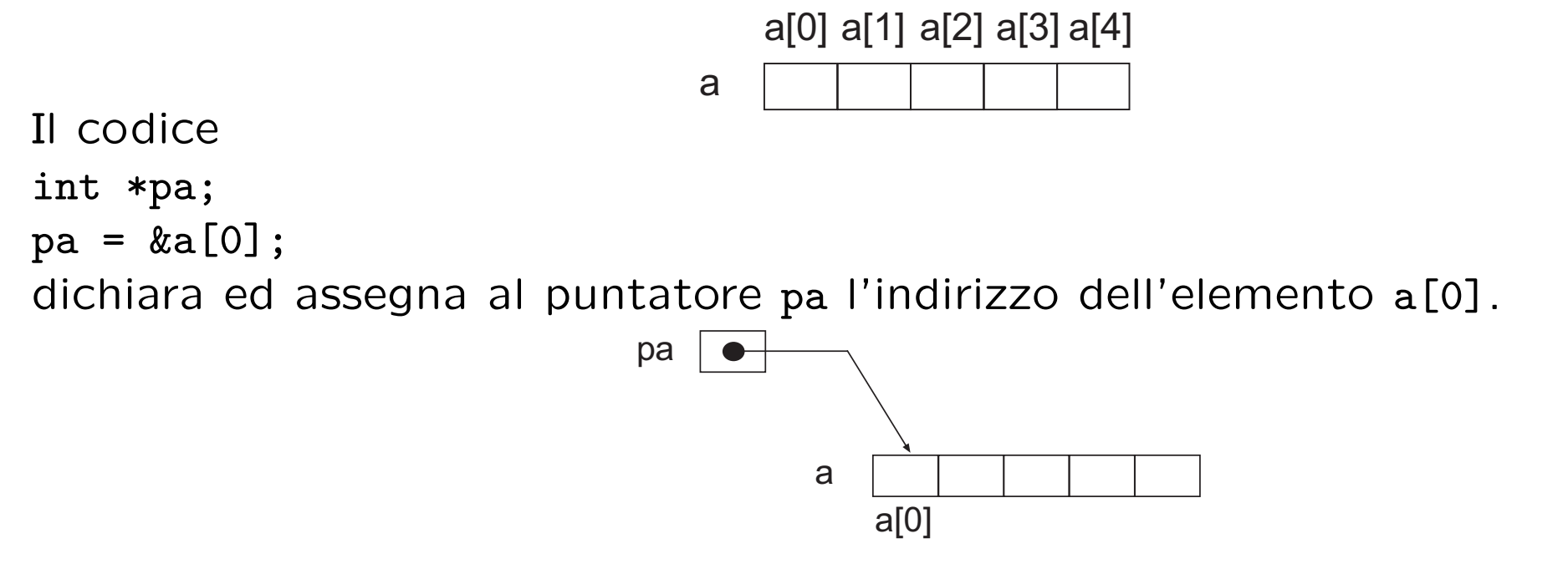

- Il comando  $x = *pa$ ; copia a[0] in x.
- L'espressione (pa+i) è l'indirizzo dell'elemento a[i] (per valori di i uguali a 0, 1, 2, 3, 4).

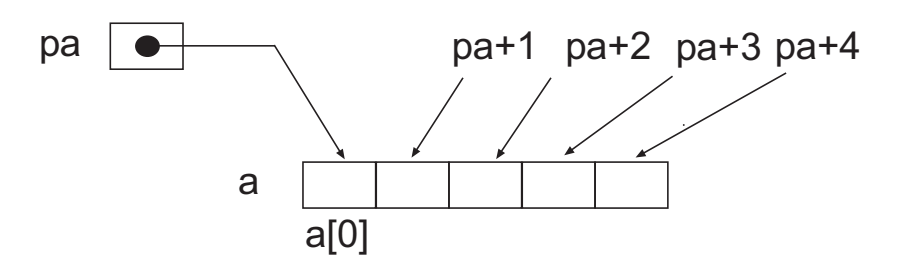

# **Puntatori e vettori (II)**

- Poiché in C a è l'indirizzo di a[0], eseguendo l'assegnamento  $pa = &a[0];$ oppure l'assegnamento  $pa = a;$ otteniamo che pa e a hanno lo stesso valore, i.e., puntano entrambi a a[0].
- *•* Da quanto detto precedentemente abbiamo inoltre che \*(a+i) corrisponde  $a[i]$ .
- *•* Tuttavia esiste la seguente differenza tra puntatori e vettori:
	- **–** un puntatore `e una variabile, quindi sono legali le espressioni seguenti:  $pa = a$ pa++
	- **–** un vettore **non** `e una variabile, quindi **non** sono legali le espressioni seguenti:
		- $a = pa$
		- $a++$

### **Puntatori a caratteri**

In C una stringa costante come "ciao, mondo" è un vettore di caratteri terminato dal carattere speciale null (\0):

## $c | i | a | o | , | | m | o | n | d | o | 0$

Il carattere speciale null svolge il ruolo di **terminatore** della stringa. In questo modo è possibile memorizzare stringhe di lunghezze diverse all'interno di un vettore di caratteri (purché ovviamente il numero di caratteri di tali stringhe più il carattere \0 non superi il numero di elementi del vettore).

Un puntatore può essere utilizzato direttamente per allocare la memoria necessaria alla memorizzazione di una stringa costante nel modo seguente:

```
char *pmessage;
pmessage = "ciao, mondo";
```
In seguito è possibile utilizzare pmessage alla stregua di un normale vettore di caratteri, ad esempio in una chiamata alla funzione di libreria printf:

```
printf("%s",pmessage);
```
# **Vettori di puntatori e vettori multidimensionali (I)**

- *•* Essendo i puntatori delle variabili, possono essere a loro volta memorizzati in vettori; ad esempio la dichiarazione seguente: char \*line[MAXLINE]; crea un vettore di MAXLINE elementi, ognuno dei quali è un puntatore a carattere.
- *•* In particolare, se ogni line[i] punta al primo elemento di un ulteriore vettore di caratteri, il risultato complessivo sarà che il vettore line potrà essere utilizzato per memorizzare delle righe di testo.
- In C è possibile dichiarare vettori multidimensionali, ad esempio: int  $a[3][4]$ :

dichiara una matrice di 3 righe e 4 colonne i cui elementi sono interi. In C un vettore bidimensionale come a è trattato come un vettore (unidimensionale) di elementi che, a loro volta, sono vettori. Quindi l'espressione a[i][j] `e corretta, mentre l'espressione a[i,j] non è corretta.

# **Vettori di puntatori e vettori multidimensionali (II)**

Le dichiarazioni

int a[10][20];

int \*b[10];

differiscono per i motivi seguenti:

- *•* nel caso della prima dichiarazione vengono allocate le locazioni di memoria necessarie per contenere 200 interi (10*×*20), mentre nel caso della seconda vengono allocate le locazioni necessarie per contenere 10 puntatori ad interi;
- nonostante le espressioni a[3][4] e b[3][4] denotino entrambe un numero intero, nel caso di b ogni elemento b[i] può puntare ad un vettore di lunghezza arbitraria (non necessariamente di 20 elementi);

Quindi è conveniente utilizzare dei vettori di puntatori (rispetto a dei vettori multidimensionali) quando la lunghezza dei "vettori puntati" è variabile (per ragioni di risparmio di memoria).

### **Inizializzazione di vettori e puntatori a caratteri**

- È possibile inizializzare un vettore (oltre che con un ciclo che assegni un valore ad ogni singolo elemento) direttamente in un colpo solo: int  $v[4] = \{10, 20, 30, 40\};$
- È anche possibile inizializzare un array in fase di dichiarazione senza specificare esplicitamente il numero di elementi:

```
char string[]="ciao, mondo";
```
In questo caso, verrà automaticamente allocato lo spazio necessario per contenere i caratteri della stringa ciao, mondo più il carattere terminatore  $\setminus 0$ .

*•* Nel caso di un puntatore a caratteri possiamo utilizzare la seguente dichiarazione:

```
char *pstring="ciao, mondo";
```
• Un esempio più complesso:

```
char *line[] = {'abc", "def", "ghi";
```
### **Argomenti sulla linea di comando**

Analogamente a quanto succede con i comandi Unix, è possibile scrivere dei programmi C che accettano argomenti sulla linea di comando: #include <stdio.h>

```
main(int argc, char *argv[]) /* argc: argument count (n. argomenti+1) */
                         /* argv: argument vector (puntatore ad */
                         /* un vettore di stringhe che contiene */
                         /* gli argomenti). */
```

```
\left\{ \right.
```

```
int i;
```

```
for(i=1; i \leq argc; i++)
    printf("%s\n",argv[i]);
printf("n");
return 0;
```

```
\mathcal{L}
```
Il programma precedente emula il comando Unix echo, nel senso che accetta un numero arbitrario di comandi e li stampa sullo standard output. **N.B.:** argv[0] è il nome del programma C compilato, mentre argv[argc] è la costante 0 (i.e., un **null pointer**).

## **Input formattato:** scanf **e** sscanf **(I)**

*•* La funzione di libreria

```
int scanf(char *format,...);
legge i caratteri dallo standard input interpretandoli secondo il formato
specificato dal primo argomento e memorizzando i risultati nei rimanenti
argomenti, che devono essere dei puntatori.
Ad esempio scanf("%f %d", &x, &i); legge dallo standard input un numero
a virgola mobile ed un intero e li assegna, rispettivamente, alle variabili
x e i (si noti l'uso dell'operatore & per ottenere gli indirizzi delle variabili
argomento).
```
- *•* L'esecuzione di scanf termina quando esaurisce l'argomento format, quando l'input non soddisfa le specifiche od in caso di end-of-file.
- *•* Il valore restituito da scanf rappresenta il numero di elementi in input che sono stati memorizzati con successo negli argomenti corrispondenti. In caso di end-of-file viene invece restituito il valore EOF.
- *•* La funzione

```
int sscanf(char *string, char *format,...);
```
si comporta esattamente come scanf tranne per il fatto di leggere i caratteri dalla stringa puntata da string invece che dallo standard input.

## **Input formattato:** scanf **e** sscanf **(II)**

- La stringa di formato può essere costituita dai seguenti elementi:
	- **–** spazi o tabulazioni (vengono ignorati);
	- **–** caratteri ordinari (diversi da %) che dovranno poi corrispondere esattamente ai caratteri in input diversi dai **white space characters**;
	- **– specifiche di conversione** che iniziano con il carattere % seguito da un "suppression character" \* (opzionale), da un numero indicante la lunghezza massima del campo (opzionale), da un carattere fra h, 1, L indicante la "grandezza" del valore (opzionale) e da un **carattere di conversione**:

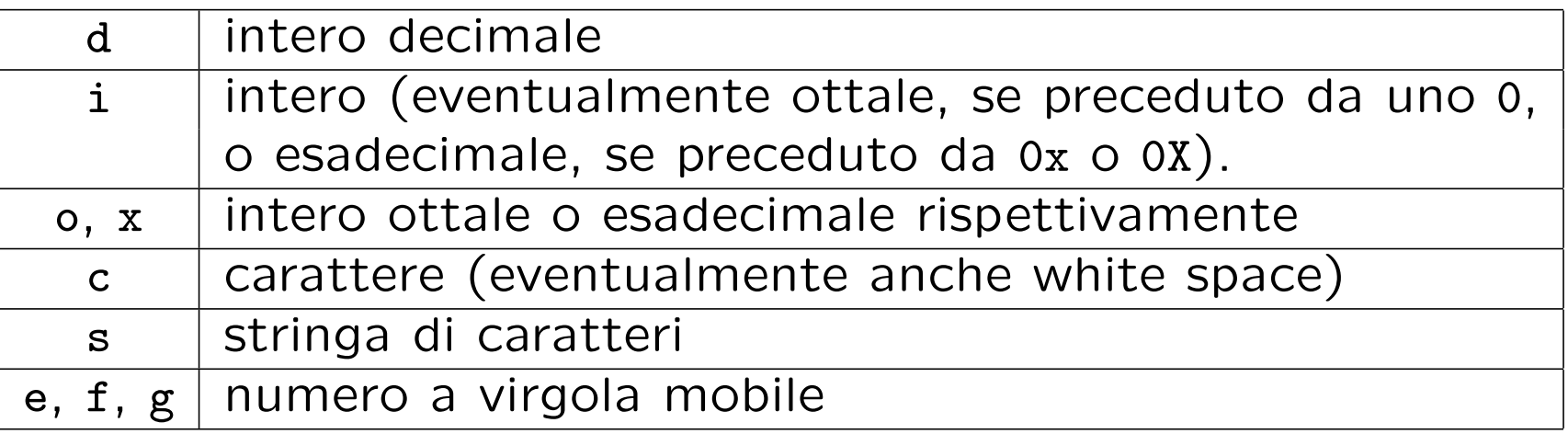

*•* Normalmente gli input field (a meno che non si usi il carattere di conversione c) sono sequenze consecutive di caratteri **non** white space che si estendono fino al prossimo carattere white space o fino alla lunghezza massima di campo specificata.

### **Esempi d'uso di** scanf

```
• Nel caso si vogliano leggere linee del tipo
  5 feb 2003
  si può utilizzare la scanf seguente:
  scanf("%2d %3s %4d", &giorno, mese, &anno);
  dove giorno, mese ed anno sono dichiarati come segue:
  int giorno, anno;
```
char mese[4];

Si noti che il vettore mese ha dimensione 4 per permettere la memorizzazione di nomi abbreviati di mesi dell'anno (3 caratteri) più il carattere nullo di terminazione.

```
• L'istruzione
```

```
scanf("%f %*f %f", &x, &y);
```
legge tre numeri in virgola mobile e memorizza il primo in x ed il terzo in y, saltando il secondo (si noti l'uso del "suppression character" \*).

### **Esercizi**

- *•* Scrivete le seguenti funzioni (utilizzando i puntatori):
	- **–** strcat(s,t) che copia la stringa t al termine della stringa s (supponete che la lunghezza del vettore di caratteri che contiene s sia sufficiente a contenere la concatenazione di s e t).
	- **–** reverse(s) che inverte la stringa s (e.g. abc cba).
- *•* Scrivete un programma sort che, se chiamato senza argomenti sulla linea di comando, ordina le linee di un testo in ordine alfabetico, se chiamato con l'opzione -r, le ordina in senso inverso. **Suggerimento:** si sfrutti la funzione di libreria strcmp (il prototipo è specificato nel file header string.h).
- *•* Scrivete un programma che legga dallo standard input dei numeri e ne stampi la somma totale.